### 12 Vererbung

#### Beobachtung

Oft werden mehrere Klassen von Objekten benötigt, die zwar ähnlich, aber doch verschieden sind.

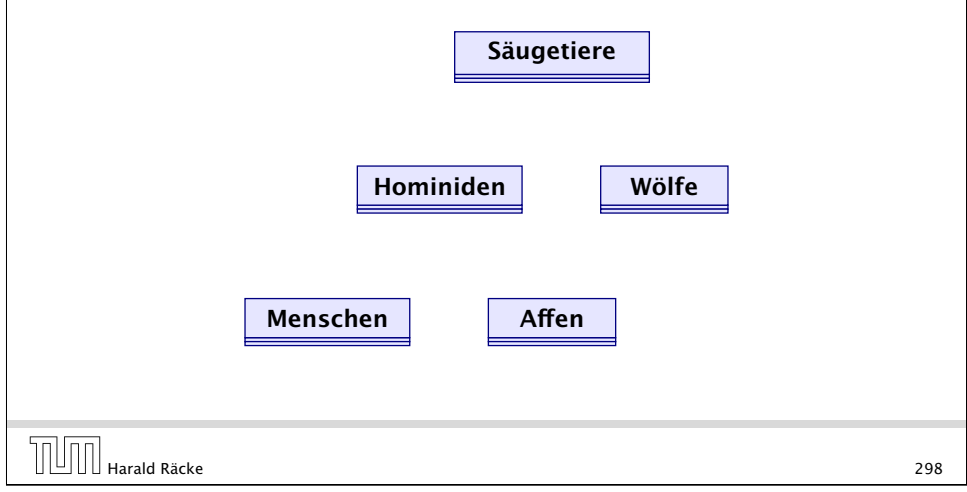

## 12 Vererbung

#### Idee:

- **Finde Gemeinsamkeiten heraus!**
- **Organisiere in einer Hierarchie!**
- $\blacktriangleright$  Implementiere zuerst was allen gemeinsam ist!
- $\blacktriangleright$  Implementiere dann nur noch den Unterschied!
- =⇒ inkrementelles Programmieren
- =⇒ Software Reuse

Harald Räcke 299

12 Vererbung

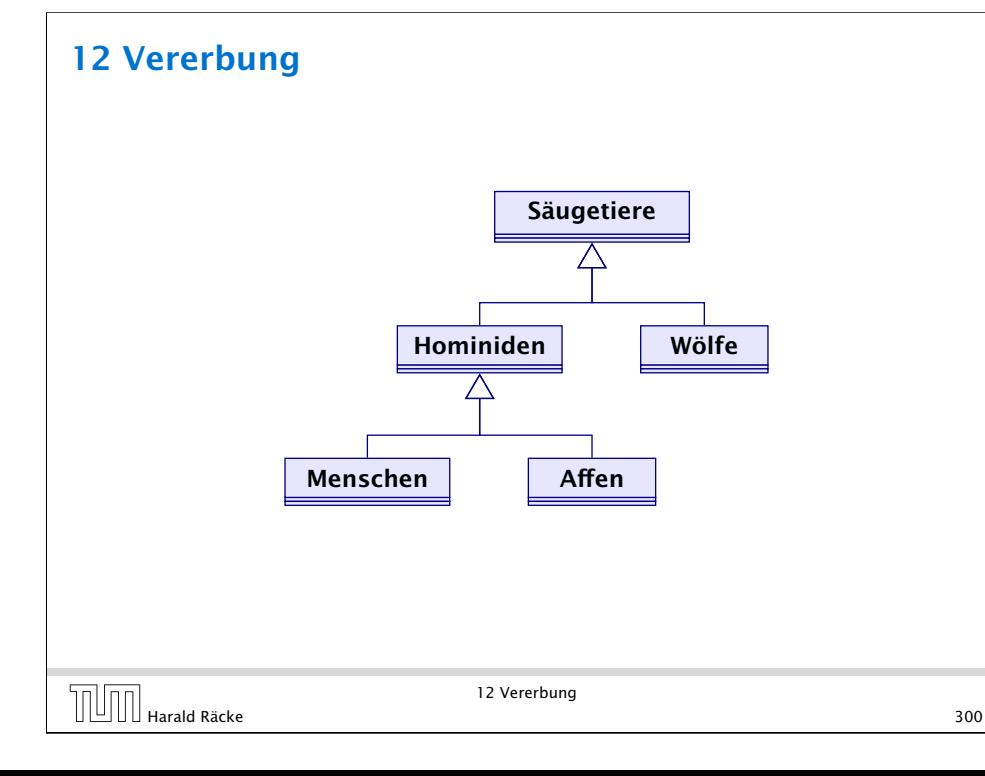

### 12 Vererbung

#### Prinzip

- **F** Die Unterklasse verfügt über all Members der Oberklasse und eventuell noch über weitere.
- **▶ Das Übernehmen von Members der Oberklasse in die** Unterklasse nennt man Vererbung (oder inheritance).

#### Beispiel

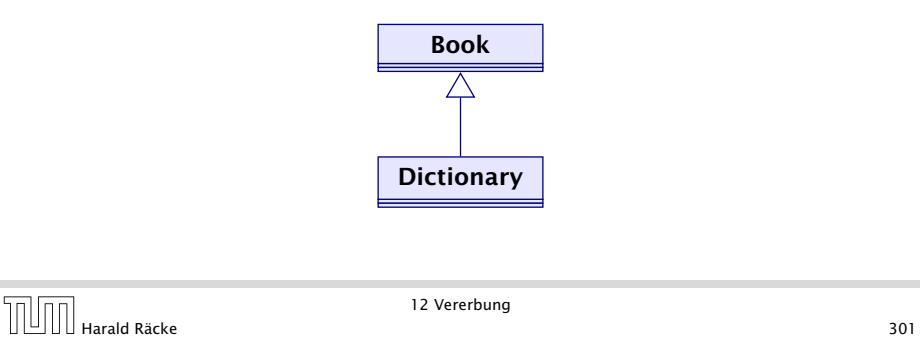

### Implementierung

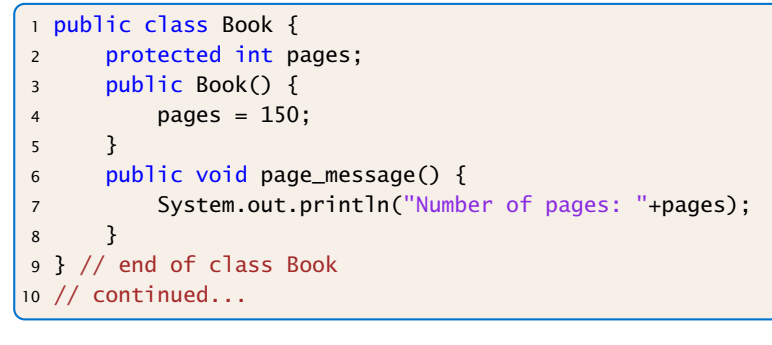

### Implementierung

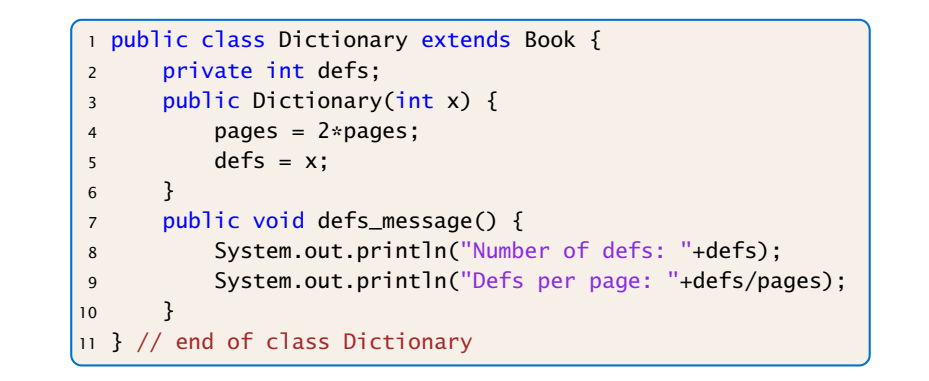

12 Vererbung  $\boxed{\cup\hspace{0.05cm}\cup\hspace{0.05cm}\dots}$  Harald Räcke 303

 $\boxed{\boxed{\boxed{\boxed{\boxed{\boxed{\boxed{\boxed{\boxed{\boxed{\boxed{\Big}}}}}}}$  Harald Räcke 302

12 Vererbung

### Erläuterungen

- **▶ class A extends B { ... } deklariert die Klasse A als** Unterklasse der Klasse B.
- $\rightarrow$  **Alle Members von B stehen damit automatisch auch der** Klasse A zur Verfügung.
- **Als protected klassifizierte Members sind auch in der** Unterklasse sichtbar.
- **Als private deklarierte Members können dagegen in der** Unterklasse nicht direkt aufgerufen werden, da sie dort nicht sichtbar sind.
- **▶ Wenn ein Konstruktor der Unterklasse A aufgerufen wird,** wird implizit zuerst der Konstruktor B() der Oberklasse aufgerufen.

### Beispiel

Dictionary webster = new Dictionary(12400): liefert

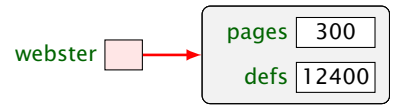

### Methodenaufruf

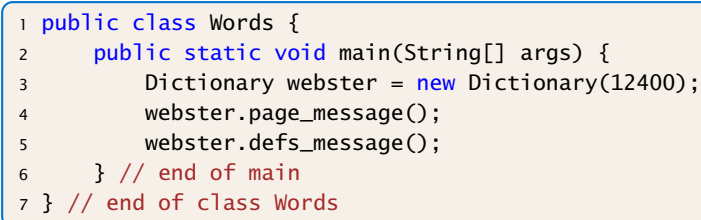

- **▶ Das neue Objekt webster enthält die Attribute pages und** defs, sowie die Objekt-Methoden page\_message() und defs\_message().
- **Kommen in der Unterklasse nur weitere Members hinzu,** spricht man von einer is\_a-Beziehung. (Oft müssen aber Objekt-Methoden der Oberklasse in der Unterklasse umdefiniert werden.)

### 12.1 Das Schlüsselwort **super**

- **▶ Manchmal ist es erforderlich, in der Unterklasse explizit die** Konstruktoren oder Objekt-Methoden der Oberklasse aufzurufen. Das ist der Fall, wenn
	- **Konstruktoren der Oberklasse aufgerufen werden** sollen, die Parameter besitzen;
	- **Objekt-Methoden oder Attribute der Oberklasse und** Unterklasse gleiche Namen haben.
- **▶ Zur Unterscheidung der aktuellen Klasse von der Oberklasse** dient das Schlüsselwort super.

## Methodenaufruf

Die Programmausführung liefert:

Number of pages: 300 Number of defs: 12400 Defs per page: 41

 $\boxed{\boxed{\boxed{\boxed{\boxed{\boxed{\boxed{\boxed{\boxed{\boxed{\boxed{\boxed{\boxed{\text{Hardd}}}}}}}}}$  Harald Räcke 307

12 Vererbung

### Beispiel

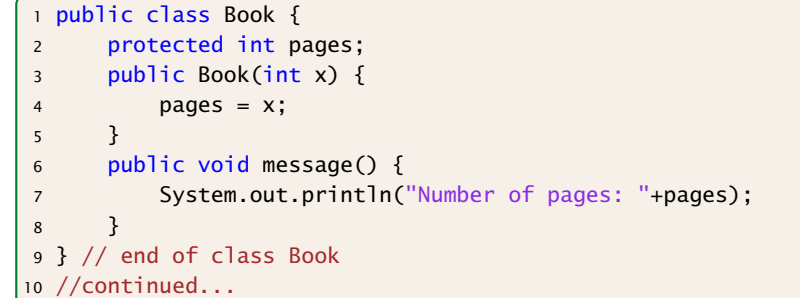

### Beispiel

### <sup>11</sup> public class Dictionary extends Book { 12 **private int defs:**  $13$  public Dictionary(int p, int d) {  $14$  super(p):  $15$  defs = d; 16 } <sup>17</sup> public void message() { 18 **Super.**message(); 19 System.out.println("Number of defs: "+defs); 20 System.out.println("Defs per page: "+defs/pages);  $|21 \t3$ 22 } // end of class Dictionary

### Harald Räcke 310

12.1 Das Schlüsselwort super

# Erläuterungen

Die exakten Sichtbarkeitsregeln werden auf den folgenden Folien präzisiert.

#### "**super.**" zum Zugriff auf members der Oberklasse

Deklariert eine Klasse A einen Member memb gleichen Namens wie in einer Oberklasse, so ist nur noch der Member memb aus A sichtbar.

- **F** Methoden mit unterschiedlichen Argument-Typen werden als verschieden angesehen.
- **▶ super.memb greift für das aktuelle Objekt this auf** Attribute oder Objekt-Methoden memb der Oberklasse zu.
- **Fine andere Verwendung von super. ist nicht gestattet.**

# Erläuterungen

### "**super**" als Konstruktoraufruf

- *ñ* super(...); ruft den entsprechenden Konstruktor der Oberklasse auf.
- ▶ Analog gestattet this(...); den entsprechenden Konstruktor der eigenen Klasse aufzurufen.
- **Fin solcher expliziter Aufruf muss stets ganz am Anfang** eines Konstruktors stehen.

# Verschattung von Variablen

### Falls **memb** eine Methode ist:

- **► Wenn memb eine Methode mit den gleichen Argumenttypen** (in der gleichen Reihenfolge), und dem gleichen Rückgabetypen ist, dann ist zunächst nur memb aus A sichtbar (Überschreiben).
- ▶ Wenn memb eine Methode mit unterschiedlichen Argumenttypen ist, dann sind sowohl memb aus A als auch die Methode der Oberklasse sichtbar (Überladen).
- **▶ Wenn die Argumenttypen übereinstimmen, aber der** Rückgabetyp nicht, dann erhält man einen Compilerfehler.

Insbesondere Zugriffe wie super.super.memb sind nicht möglich.

### Verschattung von Variablen

### 12.2 Private Variablen und Methoden

#### Falls **memb** eine Variable ist:

**►** Direkt (d.h. ohne super.) ist nur memb aus A sichtbar. memb kann einen anderen Typ als in der Oberklasse haben.

### Implementierung

#### <sup>1</sup> public class Eating {

- <sup>2</sup> public static void main (String[] args) {
- $3$  Pizza special = new Pizza(275);
- 4 System.out.print("Calories per serving: " + special.caloriesPerServing());
- 5 } // end of main
- 6 } // end of class Eating

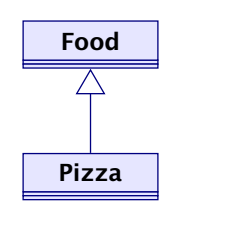

Das Programm Eating soll die Anzahl der Kalorien pro Mahlzeit ausgeben.

12.2 Private Variablen und Methoden  $\begin{array}{|c|c|c|}\n\hline\n\text{H}}\n\hline\n\text{H}}\n\end{array}$  Harald Räcke 315

### Implementierung

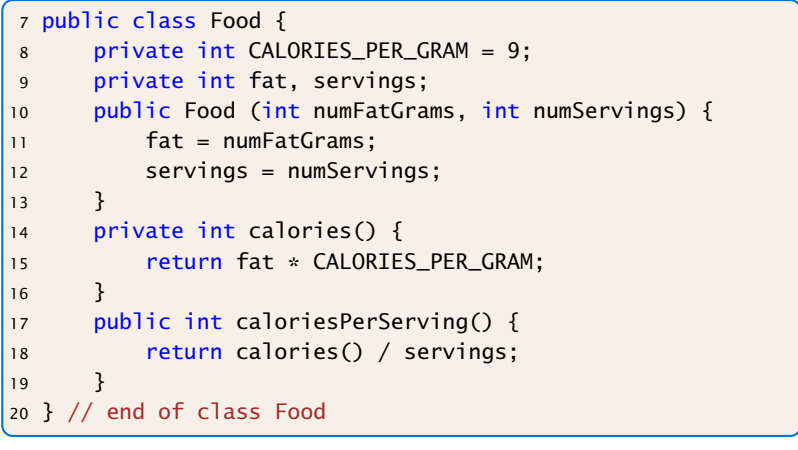

12.2 Private Variablen und Methoden

### Implementierung + Erläuterungen

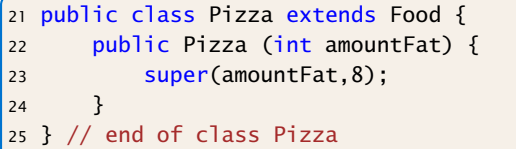

- **▶ Die Unterklasse Pizza verfügt über alle Members der** Oberklasse Food — nicht alle direkt zugänglich.
- ▶ Die Attribute und die Objekt-Methode calories() der Klasse Food sind privat, und damit für Objekte der Klasse Pizza verborgen.
- **▶ Trotzdem können sie von der public Objekt-Methode** caloriesPerServing benutzt werden.

Ausgabe des Programms: Calories per serving: 309

# Aufgabe

- **▶ Implementierung von einander abgeleiteter Formen von** Bankkonten.
- ▶ Jedes Konto kann eingerichtet werden, erlaubt Einzahlungen und Auszahlungen.
- *ñ* Verschiedene Konten verhalten sich unterschiedlich in Bezug auf Zinsen und Kosten von Kontobewegungen.

## 12.3 Überschreiben von Methoden

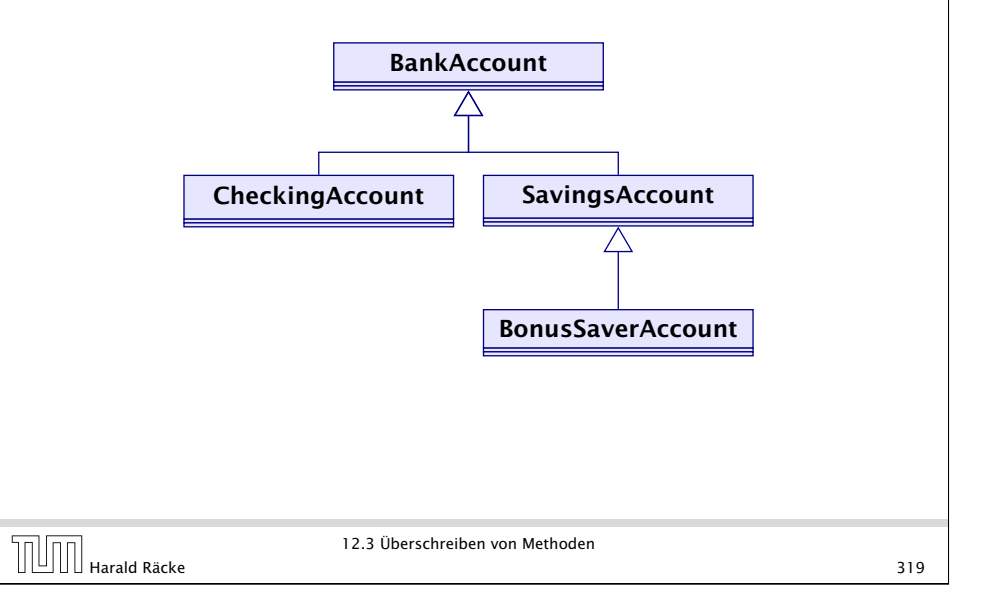

### Einige Konten

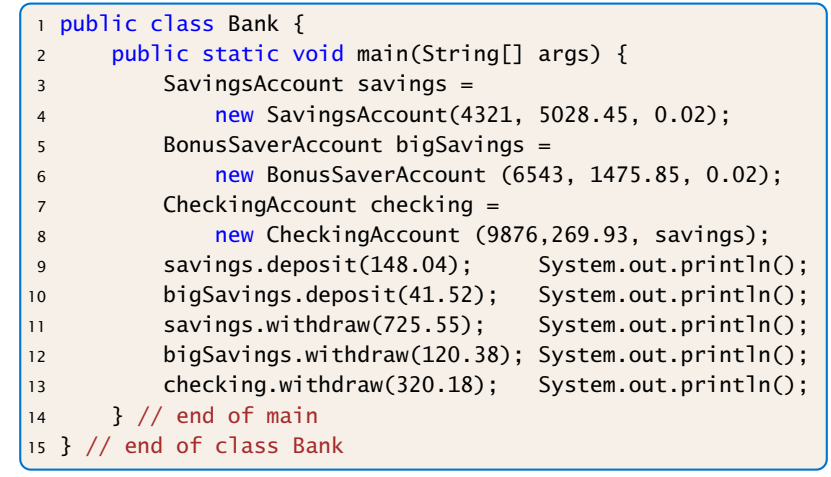

#### "Bank.java"

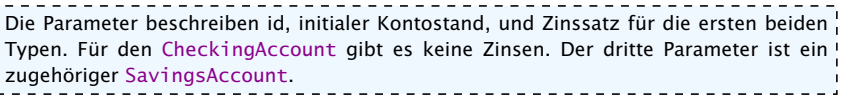

### Implementierung

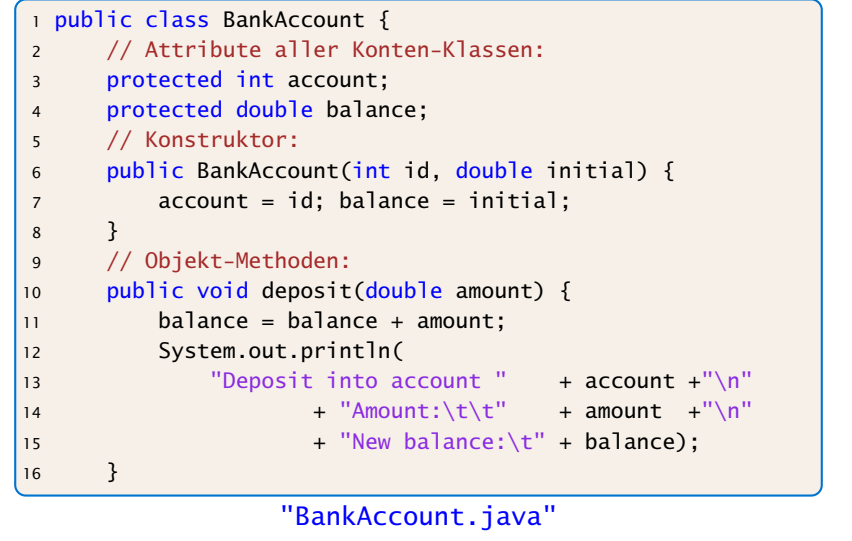

## Erläuterungen

- **Anlegen eines Kontos BankAccount speichert eine** (hoffentlich neue) Kontonummer sowie eine Anfangseinlage.
- ▶ Die zugehörigen Attribute sind protected, d.h. können nur von Objekt-Methoden der Klasse bzw. ihrer Unterklassen modifiziert werden.
- ► die Objekt-Methode deposit legt Geld aufs Konto, d.h. modifiziert den Wert von balance und teilt die Kontobewegung mit.

12.3 Überschreiben von Methoden  $\boxed{\boxed{\boxed{\boxed{\boxed{\boxed{\boxed{\boxed{\boxed{\boxed{\boxed{\boxed{\boxed{\boxed{\text{Hardld}}}}}}}}}$ <br>323

### Implementierung

```
17 public boolean withdraw(double amount) {
18 System.out.println(
19 "Withdrawal from account "+ account +"\n"
20 + "Amount:\t\t" + amount);
21 if (amount > balance) {
22 System.out.println(
23 "Sorry, insufficient funds...");
24 return false;
25 }
26 balance = balance - amount;
27 System.out.println(
28 "New balance:\t"+ balance);
29 return true;
30 }
31 } // end of class BankAccount
```
"BankAccount.java"

### Erläuterungen

- **Die Objekt-Methode withdraw() nimmt eine Auszahlung** vor.
- **Falls die Auszahlung scheitert, wird eine Mitteilung** gemacht.
- ▶ Ob die Auszahlung erfolgreich war, teilt der Rückgabewert mit.
- **► Ein CheckingAccount verbessert ein normales Konto,** indem im Zweifelsfall auf die Rücklage eines Sparkontos zurückgegriffen wird.

## Ein Girokonto

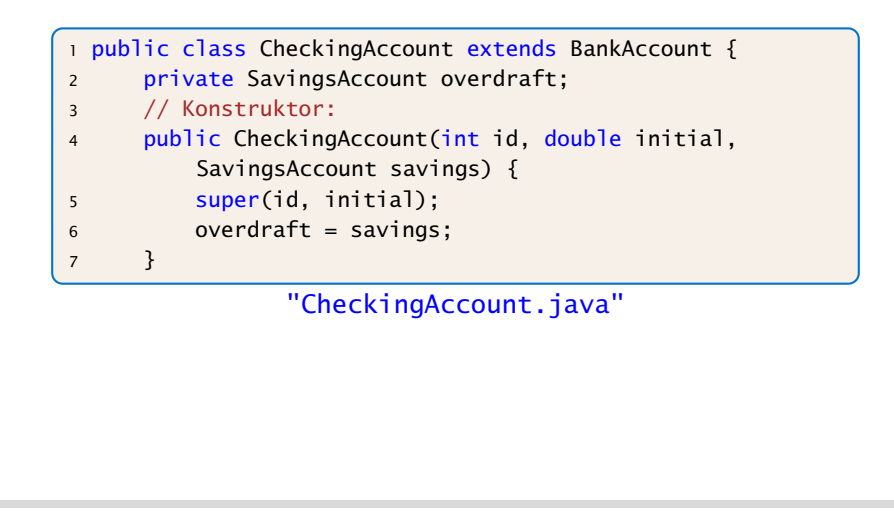

12.3 Überschreiben von Methoden Harald Räcke 326

# Erläuterungen

- ▶ Die Objekt-Methode withdraw wird neu definiert, die Objekt-Methode deposit wird übernommen.
- ▶ Der Normalfall des Abhebens erfolgt (als Seiteneffekt) beim Testen der ersten if-Bedingung.
- ▶ Dazu wird die withdraw-Methode der Oberklasse aufgerufen.
- **F** Scheitert das Abheben mangels Geldes, wird der Fehlbetrag vom Rücklagen-Konto abgehoben.
- ▶ Scheitert auch das, erfolgt keine Konto-Bewegung, dafür eine Fehlermeldung.
- **Andernfalls sinkt der aktuelle Kontostand auf 0 und die** Rücklage wird verringert.

## Modifiziertes **withdraw()**

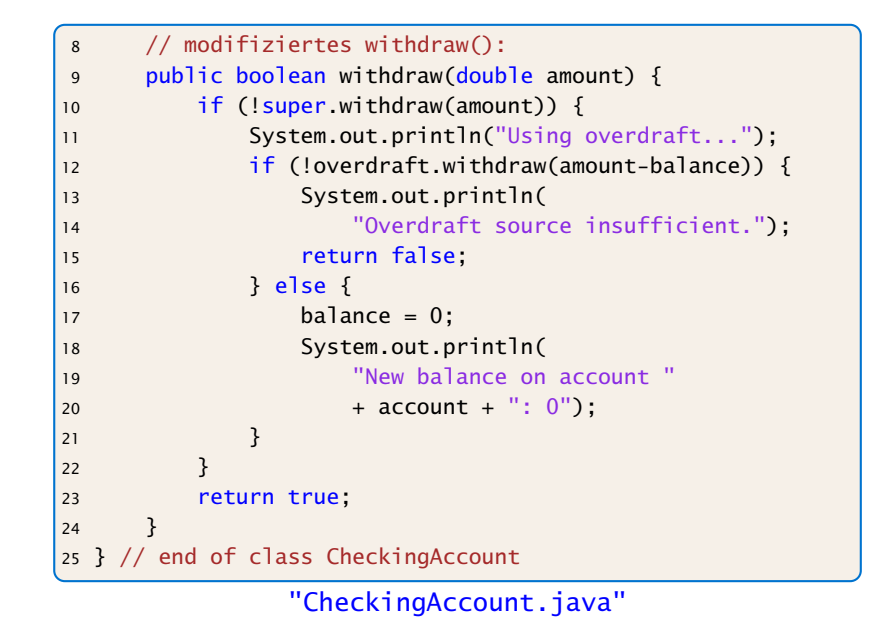

# Ein Sparbuch

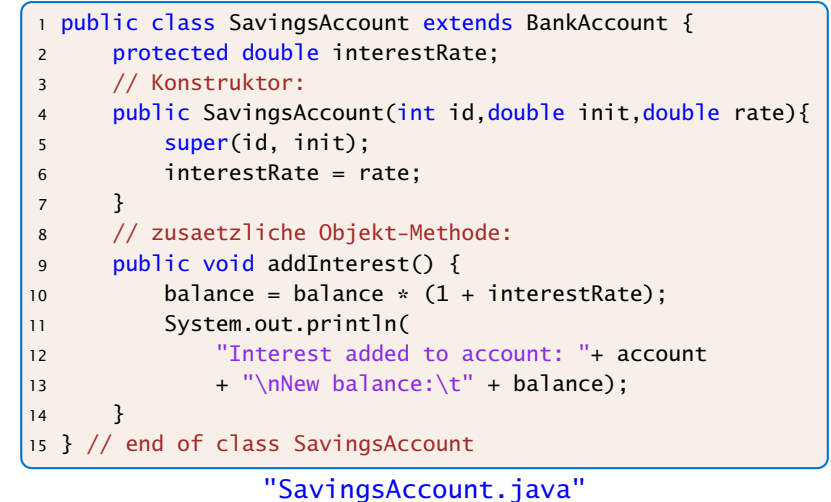

Harald Räcke 328

12.3 Überschreiben von Methoden

### Erläuterungen

- ▶ Die Klasse SavingsAccount erweitert die Klasse BankAccount um das zusätzliche Attribut double interestRate (Zinssatz) und eine Objekt-Methode, die die Zinsen gutschreibt.
- **Alle sonstigen Attribute und Objekt-Methoden werden von** der Oberklasse geerbt.
- *ñ* Die Klasse BonusSaverAccount erhöht zusätzlich den Zinssatz, führt aber Strafkosten fürs Abheben ein.

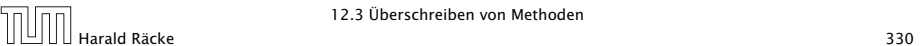

12.3 Überschreiben von Methoden

# Ein Bonus-Sparbuch

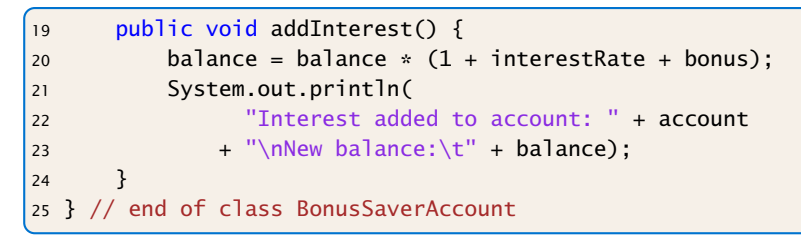

"BonusSaverAccount.java"

# Ein Bonus-Sparbuch

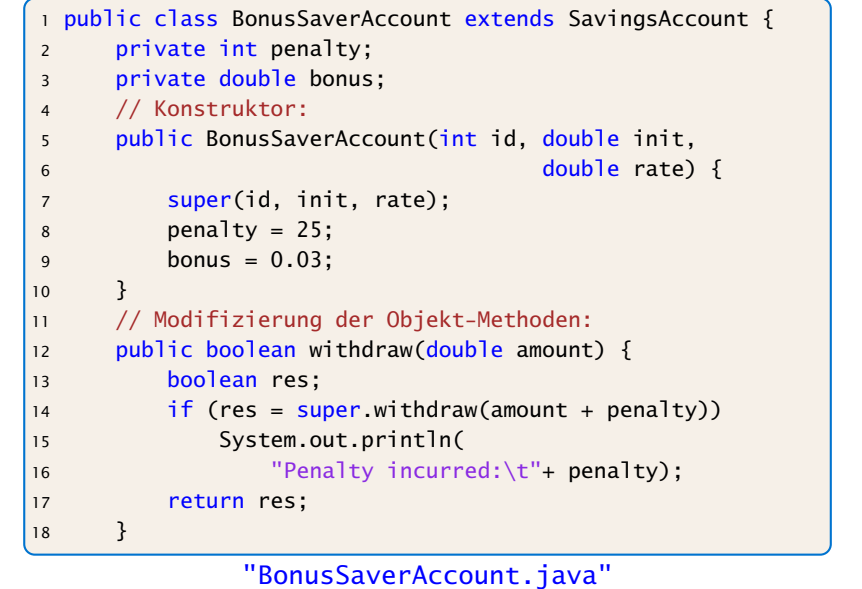

### Programmausgabe

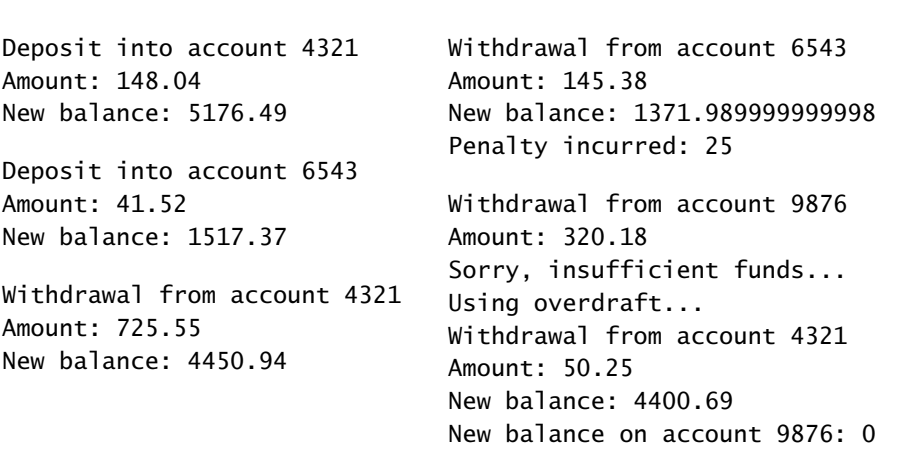